## **Forsteinrichtungs-GIS (qForst)**

## **Einführung**

## **Die Layer**

**Digitalisieren**

## **Druckzusammenstellungen**

From: <https://lernplattform.map-site.de/> - **Lernplattform für OpenSource GIS**

Permanent link: **<https://lernplattform.map-site.de/doku.php/handbooks/qforst?rev=1601968058>**

Last update: **2022/09/09 23:44**

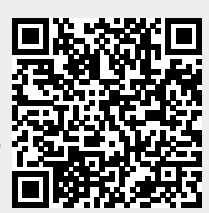